## Using Custom Batch Processes to Create Better Quality eBook Records

for less Money and Minimal Time

Lisa Sallee

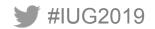

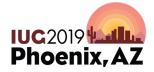

Sunday, May 5<sup>th</sup> | Pre-Conference Monday, May 6<sup>th</sup> – Wednesday, May 8<sup>th</sup> | Main Conference

## The Challenge: TIME-QUALITY-COST

 How to include eBook records in our Sierra catalog efficiently and inexpensively without compromising quality (too much)

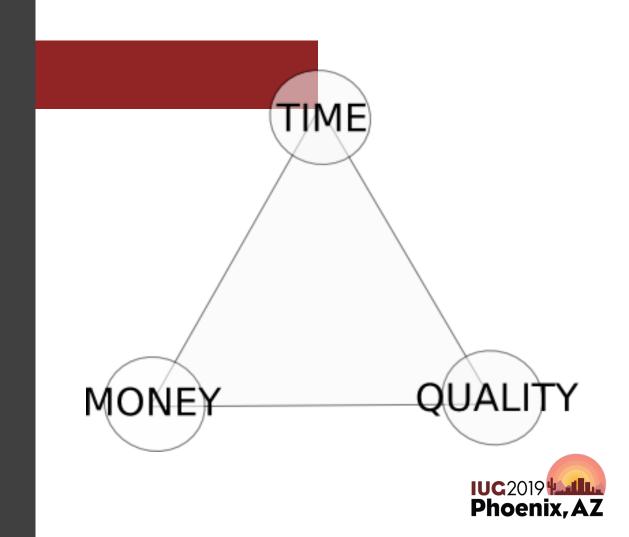

# The Tools:

• Using OCLC Connexion and Sierra Functions like Global Update (or MarcEdit), we combine MarcExpress records from OverDrive with batchsearched records from OCLC and send them to Backstage Library Works to do their magic. 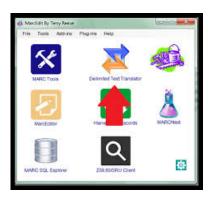

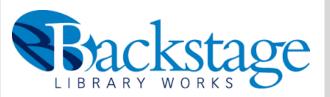

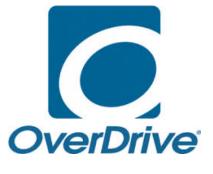

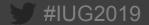

## Old Process: The PROMISE

- \$1.50 per record from OCLC
- Full-Level Cataloging
- No Duplicates
- Controlled Authorities

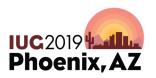

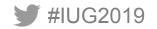

## **Old Process: The REALITY**

- \$1.50 per record
- Level M, K or 3 Cataloging
- Lots of Overlays
- Often, machine cataloged records with no authority control, no RDA nor AACR2 guidelines followed

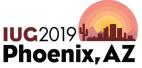

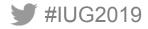

#### Numbers, Cost, Quality of eBook MARC records 2007-2018

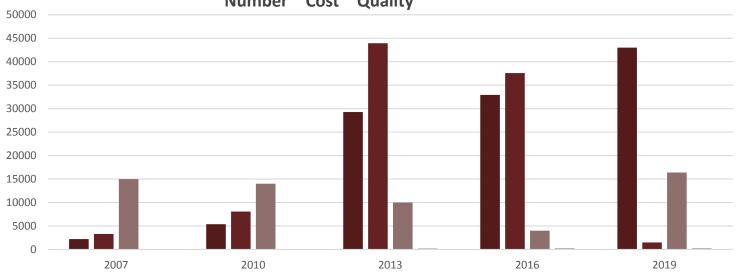

Number ~ Cost ~ Quality

■ New Titles ■ OCLC Cost ■ Quality ■ Time

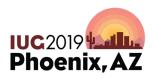

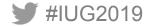

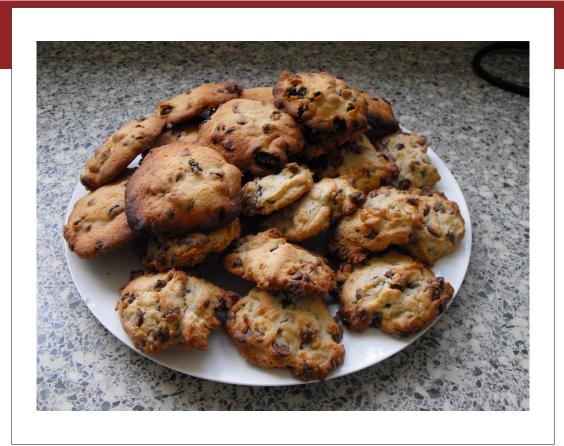

## In 2017, we started Playing with Batches

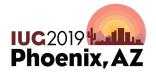

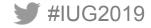

## The Process: Round 1

#IUG2019

- Step 1: Load Marc Express records from OverDrive into Sierra
- Step 2: Export ISBNs from those records (99% will have them) to a text file
- Step 3: Batch Search ISBNs in OCLC Connexion and limit to OverDrive as the accession mode (am: overdrive) to a 1:1 match only
- Step 4: Scan the titles for title errors and fix those individually
- Step 5: Export those to BSLW Job as your OCLC records. Also export MarcExpress from Sierra as your MasterMarc file.

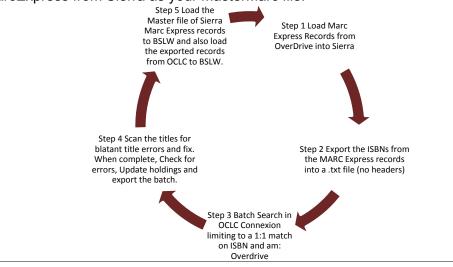

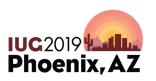

## The Process: Round 2

#IUG2019

- Step 3 is the changed step that will now allow you to retrieve records that matched up to 3 times on your OCLC search criteria
- Step 4: Definitely requires more work than in Round 1.
- Best to batch from Connexion in quantities of 250-500 records at a time.

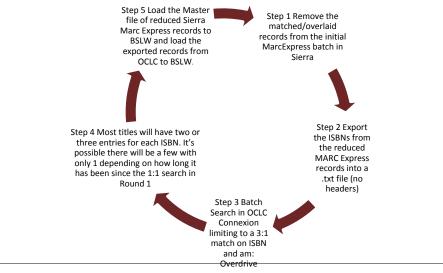

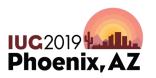

Exporting ISBNs to Text and cleaning up using Text-to-Columns and stripping after the 14 digits

| Set From From From Table/ Recent Existin<br>ata * Test//CSV Web Range Sources Connect<br>Get & Transform Data |                                | ections           | ≩↓ Sort       | Sort & Filter                  | To Reapply<br>Advancer | . 5  | ext to<br>Ilumns | Flash Re<br>Fill Du |
|----------------------------------------------------------------------------------------------------|--------------------------------|-------------------|---------------|--------------------------------|------------------------|------|------------------|---------------------|
| 3257 ▼ 1 × √ <i>f</i> e 9781449                                                                               | 887599 (sound recording)       |                   |               |                                |                        |      |                  |                     |
|                                                                                                    |                                |                   |               |                                |                        |      |                  |                     |
| A                                                                                                    | в                              | c                 | D             | ε                              | F                      | G    |                  | н                   |
| 9781449887599 (sound recording)                                                                               |                                |                   |               |                                |                        |      |                  |                     |
| 58 9781980002000 (sound recording)                                                                            |                                |                   |               |                                |                        |      |                  | -                   |
| 59 9781338241457 (sound recording)                                                                            | Convert Text to Col            | umns Wizard       | - Step 3 of 3 |                                |                        |      | ?                | ×                   |
| 60 9781338311082 (sound recording)                                                                            | This screen lets you           | select each col   | umn and set   | the Data For                   | mat.                   |      |                  |                     |
| 61 9781338248234 (sound recording);"978054564                                                                 |                                |                   |               |                                |                        |      |                  |                     |
| 62 9781338249057 (sound recording)                                                                            | General                        |                   |               |                                |                        |      |                  |                     |
| 53 9781338311358 (sound recording)                                                                            | O Jext                         |                   |               | converts nur<br>and all remain |                        |      | ers, date        | values              |
| 54 9781338248180 (sound recording)                                                                            | O Date: MDY                    | ~                 | to unites,    | anu an reman                   | Advanced.              |      |                  |                     |
| 55 9781338310672 (sound recording)                                                                            | O Do not import                | column (rkin)     |               |                                | Auranceu.              |      |                  |                     |
| 56 9781338279955 (sound recording)                                                                            | C oo not Import                | containin (picip) |               |                                |                        |      |                  |                     |
| 57 9781338311372 (sound recording)                                                                            | Ogstination: \$451             |                   |               |                                |                        |      |                  | ±                   |
| 58 9781338306705 (sound recording)                                                                            |                                |                   |               |                                |                        |      |                  |                     |
| 59                                                                                                    | Data greview                   |                   |               |                                |                        |      |                  |                     |
| 70 9781974930388 (sound recording)                                                                            |                                |                   |               |                                |                        |      |                  |                     |
| 71 9781520032061 (sound recording)                                                                            | General                        |                   |               |                                |                        |      |                  |                     |
| 72 9781974932078 (sound recording)                                                                            | 20 9700316149655               | (electroni        | c bk)         |                                |                        |      |                  | î î l               |
| 73 9781624064678 (sound recording)                                                                            | 9780314273374                  | (electroni        | c bk)         |                                |                        |      |                  |                     |
| 74 9780785219910 (sound recording)                                                                            | 9780316306881<br>9780316386930 |                   |               |                                |                        |      |                  |                     |
| 75 9780785217329 (sound recording)                                                                            | <                              | 19295525012       |               |                                |                        |      |                  |                     |
| 76 9780718095482 (sound recording)                                                                            |                                |                   |               |                                |                        |      |                  |                     |
| 77 9781478937654 (sound recording)<br>78 9781594832413 (sound recording)                                      |                                |                   | Cancel        | < gack                         | Ne                     | < ho | Ein              | vish                |
| 9 9781594832413 (sound recording)<br>9 9781478966678 (sound recording)                                        |                                | -                 |               |                                |                        |      | -                |                     |
| 9 9781478966548 (sound recording)<br>90 9781478966548 (sound recording)                                       |                                |                   |               |                                |                        |      |                  |                     |
| 9781478960548 (sound recording)                                                                               |                                |                   |               |                                |                        |      |                  |                     |
| 2 9781549122019 (sound recording)                                                                             |                                |                   |               |                                |                        |      |                  |                     |
| 33 9781982109301 (sound recording)                                                                            |                                |                   |               |                                |                        |      |                  |                     |
| 9781508268475 (sound recording)                                                                               |                                |                   |               |                                |                        |      |                  |                     |
| 5 9781508267188 (sound recording)                                                                             |                                |                   |               |                                |                        |      |                  |                     |
| 9781508256786 (sound recording)                                                                               |                                |                   |               |                                |                        |      |                  |                     |
| 7 9781442357181 (sound recording):"978144235                                                                  | 7174 (sound recording)*        |                   |               |                                |                        |      |                  |                     |
| 9781508252955 (sound recording); 978150825                                                                    |                                |                   |               |                                |                        |      |                  |                     |
| 9 9781508276722 (sound recording)                                                                             | row fromin recording!          |                   |               |                                |                        |      |                  |                     |
| 0 9781508252689 (sound recording);"978150825                                                                  | 2665 (sound recordinal*        |                   |               |                                |                        |      |                  |                     |
| 91 9788466348430 (sound recording)                                                                            | eres (searca recording)        |                   |               |                                |                        |      |                  |                     |
|                                                                                                    |                                |                   |               |                                |                        |      |                  |                     |

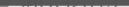

Rounds 1 or 2 : Step 2: **Exporting ISBNs** to Text and cleaning up using Text-to-**Columns and** stripping after the 14 digits

| d   | A                                                                 | С |
|-----|-------------------------------------------------------------------|---|
| :57 | 9781449887599 (sound recording)                                   |   |
| :58 | 9781980002000 (sound recording)                                   |   |
| 159 | 9781338241457 (sound recording)                                   |   |
| :60 | 9781338311082 (sound recording)                                   |   |
| 161 | 9781338248234 (sound recording);"9780545648875 (sound recording)" |   |
| :62 | 9781338249057 (sound recording)                                   |   |
| 63  | 9781338311358 (sound recording)                                   |   |
| 164 | 9781338248180 (sound recording)                                   |   |
| 165 | 9781338310672 (sound recording)                                   |   |
| 166 | 9781338279955 (sound recording)                                   |   |
| :67 | 9781338311372 (sound recording)                                   |   |
| 168 | 9781338306705 (sound recording)                                   |   |
| 169 |                                                                   |   |
| 270 | 9781974930388 (sound recording)                                   |   |
| 271 | 9781520032061 (sound recording)                                   |   |
| 272 | 9781974932078 (sound recording)                                   |   |
| 273 | 9781624064678 (sound recording)                                   |   |
| 74  | 9780785219910 (sound recording)                                   |   |
| 175 | 9780785217329 (sound recording)                                   |   |
| 276 | 9780718095482 (sound recording)                                   |   |
| 277 | 9781478937654 (sound recording)                                   |   |
| 278 | 9781594832413 (sound recording)                                   |   |
| :79 | 9781478966678 (sound recording)                                   |   |
| 180 | 9781478966548 (sound recording)                                   |   |
| 181 | 9781478930792 (sound recording)                                   |   |
| 182 | 9781549122019 (sound recording)                                   |   |
| 183 | 9781982109301 (sound recording)                                   |   |
| 184 | 9781508268475 (sound recording)                                   |   |
| 85  | 9781508267188 (sound recording)                                   |   |
| 186 | 9781508256786 (sound recording)                                   |   |
| 187 | 9781442357181 (sound recording);"9781442357174 (sound recording)" |   |
| 188 | 9781508252955 (sound recording);"9781508252931 (sound recording)" |   |
| 189 | 9781508276722 (sound recording)                                   |   |
| 190 | 9781508252689 (sound recording);"9781508252665 (sound recording)" |   |
| 191 | 9788466348430 (sound recording)                                   |   |
| 192 | 9788401022838 (sound recording)                                   |   |
|     |                                                                   |   |

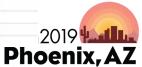

Round 1: Retrieving when exactly 1 record is a match

| Options                                                                                            | ×                                                                                                    |
|----------------------------------------------------------------------------------------------------|----------------------------------------------------------------------------------------------------|
| Searching                                                                                          | cord         Export         Fonts         General         International         My Status         Printing           Record         Actions |
| Maximum Number of<br>Matches to Download:                                                          | Deleting Holdings  Delete Institution Records when Deleting Holdings                                                                        |
| Too Many Matches                                                                                   | Perform local actions in batch:                                                                                                    |
| Not Found or Error                                                                                 | Bibliographic Record Export     Label Printing                                                                                              |
| <ul> <li>Display batch reports automatically</li> <li>Print batch reports automatically</li> </ul> | Authority Record Export                                                                                                    |
|                                                                                                    | OK Cancel Apply Help                                                                                                    |
|                                                                                                    | IUC 2019                                                                                                    |
|                                                                                                    | Phoenix, A7                                                                                                    |

## Batch searching ISBNs with access method being OverDrive

| nter Bibliographic Batch Search Keys                                                               |                       |      |                    | $\times$ |
|----------------------------------------------------------------------------------------------------|-----------------------|------|--------------------|----------|
| ocal File:                                                                                         |                       |      | Local File Manager |          |
| C:\Users\Isallee\AppData\Roaming\OCLC\Connex                                                       | \Db\DefaultBib.bib.db |      |                    | •        |
| Search Keys                                                                                        |                       |      |                    |          |
| Query:                                                                                             | Total Entered:        | 3362 | Enter Diacritics   |          |
| Use default index:                                                                                 |                       |      |                    |          |
| ISBN (bn:)                                                                                         | •                     |      | Add                |          |
| bn:9781773052069 am: overdrive<br>bn:9781773052236 am: overdrive<br>bn:9781773052441 am: overdrive |                       | ^    | Delete             |          |
| bn:9781773052625 am: overdrive<br>bn:9781773052656 am: overdrive                                   |                       |      | Replace            |          |
| bn:9781938486951 am: overdrive<br>bn:9781947277014 am: overdrive                                   |                       | ~    | Import             |          |
|                                                                                                    |                       |      | Copy               |          |
| Apply default WorldCat qualifiers:                                                                 | m: overdrive          |      | Print              |          |
| Retrieve all records from online save file                                                         |                       |      |                    |          |
| Limit by Review Status:                                                                            | nit by My Status:     |      |                    |          |
| Submitted                                                                                          |                       |      |                    |          |
| Delete downloaded records from<br>online save file                                                 | Save                  |      | Close Help         |          |
|                                                                                                    |                       |      | Phoeni             | Χ,       |

## Batch searching ISBNs with access method being OverDrive

| Process Batch                                                                                                    |                          |                                                                     |             |                  |
|----------------------------------------------------------------------------------------------------|--------------------------|---------------------------------------------------------------------|-------------|------------------|
| Local Files:                                                                                                    | E                        | Enter Search Keys                                                   | Lo          | cal File Manager |
| Path                                                                                                    |                          | File Name                                                           |             |                  |
| C:\Users\sallee \AppData\Roaming\OCLC\     C:\Users\sallee \AppData\Roaming\OCLC\     C:\Users\sallee \AppData\Roaming\OCLC\     C:\Users\sallee \AppData\Roaming\OCLC\     C:\Users\sallee \AppData\Roaming\OCLC\ | Connex\Db                | Default Bib.bib.db<br>MarcExpressEZONErecord<br>DefaultAuth.auth.db | ls.bib.db   |                  |
| Process<br>Online Searches                                                                                                    |                          | R R                                                                 | letain file | selection        |
|                                                                                                    | exports<br>abel Printing |                                                                     |             |                  |
| Bibliographic Processing Order:           Date/Time Added                                                                                                    | Authority Processin      | ng Order:                                                           |             |                  |
| _                                                                                                    | Search Options           | ОК                                                                  | Cancel      | Help             |

| e # Contributos/Creator                                         | Tide                                                                | Control # Date Call Number                                                   |                                                | Held |            | Format | Library Workflow |      | Delete Ho | Export | Label Produc | e Replace | Update H. | Valida. | Subm |
|-----------------------------------------------------------------|---------------------------------------------------------------------|------------------------------------------------------------------------------|------------------------------------------------|------|------------|--------|------------------|------|-----------|--------|--------------|-----------|-----------|---------|------|
| 372 Holland, Tom.                                               | In the shadow of the sword : the birth of Islam and the rise of the |                                                                              |                                                |      | RISA       | Books  | In Process       | OCLC |           |        |              |           |           |         |      |
| 373 Schoenberger, Nancy, author.                                | Intryne and Ford : the films, the triendship, and the forging of an |                                                                              |                                                |      |            | Books  | In Process       | OCLC |           |        |              |           |           |         |      |
| 374 Bala, Sharon, author.                                       | Boatpeople : a novel /                                              | 1019128708 2018 PR 9199.4 83565 863                                          |                                                |      | RBA        | Books  | In Process       | OCLC |           |        |              |           |           |         |      |
| 375 Grishern, John, author.                                     | Reckoning : a novel /                                               | 1033674304 2018 P8 3557 .R5355 R43 2.                                        |                                                |      | RISA       | Books  | In Process       | OCLC |           |        |              |           |           |         |      |
| 377 Braitwale, Oyinkan, author.                                 | My Sister, the Serial Killer : a novel /                            | 1057917129 2018 PR 9387.9.873                                                | 2/22/2019 11:36:52 AM                          |      | RISA       | Books  | In Process       | OCLC |           |        |              |           |           |         |      |
| 378 Hisssen, Carl.                                              | Squim /                                                             | 1050314890 2018 PZ 7 H493                                                    | 2/22/2019 11:36:53 AM                          |      | RISA       | Books  | In Process       | OCLC |           |        |              |           |           |         |      |
| 379 Dabus, Andre, 1959- author.                                 | Gone so long : a novel /                                            | 1055658256 2018 PS 3554 U2652 066 2                                          | 2/22/2019 11:38:53 AM                          |      | <b>RBA</b> | Books  | In Process       | OCLC |           |        |              |           |           |         |      |
| 380 Millet Lydia, 1968- author.                                 | Fight no more : stories /                                           | 1040261332 2018 P8 3563 J42175 A6 20.                                        | 2/22/2019 11:36:56 AM                          |      | RISA       | Booke  | In Process       | OCLC |           |        |              |           |           |         |      |
| 381 Brettschneider, Corey Long, aut.                            | Oath and the office : a guide to the Constitution for future presid | 1054178868 2018 KF 5051 874 2018eb                                           | 2/22/2019 11:36:56 AM                          |      | RISA       | Books  | In Process       | OCLC |           |        |              |           |           |         |      |
| 382 Hamilton Pater F. author.                                   | Salvation /                                                         | 1050871828 2018 PR 6058 A5536 525 2                                          | 2/22/2019 11:36:57 AM                          |      | REA        | Books  | In Process       | OCLC |           |        |              |           |           |         |      |
| \$3 Macomber Debbie author                                      | Alaskan boliday : a novel /                                         | 1055658383 2018 PS 3563 A2364 A75 2                                          | 2222019 11:37:00 AM                            |      | RRA        | Rooks  | In Process       | OCLC |           |        |              | _         |           |         |      |
| 384 Gates Marines author                                        | This moment is your life (and so is this one) : a fun and easy gui. | 1037273649 2018 R4 781 7 0373 2018+h                                         | 2/22/2019 11:37:01 AM                          |      | RISA       | Booke  | In Process       | OCLC |           |        |              |           |           |         |      |
| 385 Adrian Emily author                                         | Economia haure /                                                    | 1035305469 2018 PZ 7 1 A27 For 2018eb                                        |                                                |      |            | Rooks  | In Process       | OCLC |           |        |              | -         |           |         |      |
| 105 Wroert Rathel author.                                       | Strance new world /                                                 | 1035372719 2018 PZ 7 \V7448 SV 2018eb                                        | 2/22/2010 11:37:04 AM                          |      | REA        | Dooks  | In Process       | OCLC |           | -      |              |           |           |         | -    |
| 387 Levither, David, author,                                    | Someday /                                                           | 1054128746/2018 P2 7 L5798                                                   | 2/22/2019 11:37:04 AM                          |      | RBA        | Books  | In Process       | OCLC | -         |        |              |           | -         |         |      |
| 388 Holm, Jennifer L., author.                                  | Miss communication /                                                | 1044733427 2018 PZ 7 H732226 MI 2018.                                        | 2/22/2010 11/27/05 AM                          |      | RISA       | Books  | In Process       | OCLC |           |        |              |           |           |         |      |
| 190 Houck College Author                                        | Lactern's ember /                                                   | 1052465498 2018 PZ 7 H81143 Lan 201.                                         |                                                |      | RIGA       | Books  | In Process       | OCLC |           |        |              |           | -         |         |      |
|                                                                 | Rickety Stich and the celatinous goo : the Middle-Route Run /       | 1045057555 2018 PZ 7.7 C674 Rim 2018                                         |                                                |      | REA        | Books  | In Process       | OCLO |           |        |              | _         |           |         |      |
| 294 Smith Laura 1935-author.                                    | Art of variabino : a memoir of wanderbuit /                         | 1022267344 2018 PS 3511 .0215 286 20                                         |                                                |      | RBA        | Books  | In Process       | OCLC |           |        |              |           |           |         |      |
| 05 White Nick 1955 autor                                        | Sweet and inv retries /                                             | 1039030074 2018 P8 3623 H578726 A6.                                          |                                                |      | RISA       | Books  | In Process       | OCLC |           |        |              |           |           |         |      |
| 195 Love Jaine autor                                            | Mental : lithium, love, and losing my mind /                        | 1005087872 2017 BC 516 L 72 2017                                             | 2/22/2019 11:37:12 AM                          |      | RIGA       | Books  | In Process       | OCLC |           |        |              |           | -         |         |      |
| 127 Alman Mara autor                                            | Gross anatomy : dispatches from the front (and back) /              | 1049509006 2018 RA 564 85 A485 2018                                          |                                                |      | REA        | Books  | In Process       | OCLC |           |        |              | _         |           |         |      |
| 207 Austral, Hats, autor.<br>228 Harry Christian 1974, author   | Gross anatomy : dispatches from the front (and back) /              | 1041153524 2018 PS 3608 E568 M47 20                                          |                                                |      | RRA        | Rooks  | In Process       | OCLC |           |        |              |           |           |         |      |
| 403 Aphley, Jennifer, author.                                   |                                                                     | 1037944781 2018 PS 3601 8547 829 20                                          |                                                |      | RIGA       | Rooks  | In Process       | OCLC |           |        |              |           |           |         |      |
| 403 Ashley, Jenniler, author.<br>401 Newman, Emma, 1976-author. | Scandal above stairs /<br>Belice Mers /                             | 103/044/81 2018 P6 3001 3547 629 20.<br>1031708273 2018 PR 6114 E949 844 20. |                                                |      | RISA       | Rooks  | In Process       | OCLC |           |        |              |           |           |         |      |
|                                                                 |                                                                     | 1051300169 2018 HV 6197 P18 876 201                                          |                                                |      |            |        |                  |      |           |        |              | _         |           |         |      |
| 404 Brohi, Khalida, author.<br>405 Cohen Joshua 1980, author    | I should have honor : a memoir of hope and pride in Pakistan /      | 1051300169 2018 HV 6197 218 876 201.<br>1048612486 2018 AC 8.5 C64 2018+5    | 2/22/2019 11:37:27 AM<br>2/22/2019 11:37:28 AM |      | REA        | Books  | In Process       | OCLC |           |        |              |           |           |         |      |
|                                                                 | Attention : dispatches from a land of distraction /                 |                                                                              |                                                |      | RBA        | Books  | In Process       | OCLC |           |        |              | _         |           |         |      |
| 105 Silverman, Jan, author.                                     | Island dwellers : stories /                                         | 1033675349 2018 P8 3619 J55235 A8 20                                         |                                                |      |            | Books  | In Process       | OCLC |           |        |              |           |           |         |      |
| 407 Chen, Katherine J., author.                                 | Mary B : a novel /                                                  | 1031705554 2018 PS 3603 H4485 M37 2                                          |                                                |      | RISA       | Books  | In Process       | OCLC |           |        |              |           |           |         |      |
| IO3 Pierpont, Julia, author.                                    | Little book of feminist saints /                                    | 1027954433 2018 HQ 1123 .P54 2018eb                                          |                                                |      | REA        | Books  | In Process       | OCLC |           |        |              |           |           |         |      |
| 103 Sadowsky, Nina, author.                                     | Burial acciety : a novel /                                          | 1021178302 2018 PS 3619 A353 B87 20.                                         |                                                |      | <b>RBA</b> | Books  | In Process       | OCLC |           |        |              |           |           |         |      |
| 10 Knapp. Caroline. 1959-2002.                                  | Drinking : a love story /                                           | 683258027 1996 HV 5293 X53 A3 1996.                                          |                                                |      | RISA       | Booke  | In Process       | OCLC |           |        |              |           |           |         |      |
| 111 Maidand, Karen.                                             | Owl killers : a novel /                                             | 496116222 2009 PR 6113 A35 085 200.                                          |                                                |      | RISA       | Books  | In Process       | OCLC |           |        |              |           |           |         |      |
| 13 Fleming, Candace, author.                                    | Ob, nol J                                                           | 966672366 2012 PZ 8.3 F63775 Oh 201.                                         |                                                |      | RBA        | Books  | In Process       | OCLC |           |        |              |           |           |         |      |
| 14 Wilks, Eileen.                                               | Dregon Spewn.                                                       | 962065658 2016 P8 3573 H427 D73 20.                                          |                                                |      | RIBA       | Books  | In Process       | OCLC |           |        |              |           |           |         |      |
| 15 Button, Jaci, author.                                        | Mistletoe games /                                                   | 960041389 2016 PS 3602 . U776                                                | 2/22/2019 11:37:40 AM                          |      | RISA       | Books  | In Process       | OCLC |           |        |              |           |           |         |      |
| 116 Draven, Grace, author.                                      | Phoenix unbound /                                                   | 1054714926 2018 PS 3604 R385                                                 | 2/22/2019 11:37:41 AM                          |      | RISA       | Books  | In Process       | OCLC |           |        |              |           |           |         |      |
| 117 James, Miranda, author.                                     | Six cate a alayin'/                                                 | 1057894708 2018 PS 3510 A43 559 201.                                         |                                                |      |            | Books  | In Process       | OCLC |           |        |              |           |           |         |      |
| 18 Dahl, Alex, author.                                          | Boy at the door /                                                   | 1046066984 2018 P8 3604 A3377 869 2                                          |                                                |      | <b>RBA</b> | Books  | In Process       | OCLC |           |        |              |           |           |         |      |
| 19 McKinlay, Jenn, author.                                      | Hitting the books /                                                 | 1052465620 2018 P8 3612 A948 H58 20.                                         |                                                |      | RISA       | Books  | In Process       | OCLC |           |        |              |           |           |         |      |
| 120 Hytner, Nicholas, author.                                   | Balancing acts : behind the scenes at the National Theatre /        | 1012334205 2017 PN 2596 L7 N3355 20                                          |                                                |      | RISA       | Books  | In Process       | OCLC |           |        |              |           |           |         |      |
| 422 Perl, Jed, author.                                          | Calder : the conquest of time : the early years, 1898-1940 /        | 1007705775 2017 NB 237 C28 P47 2017.                                         | 2/22/2019 11:37:51 AM                          |      | RBA        | Books  | In Process       | OCLC |           |        |              |           |           |         |      |
| 423                                                             | Wilde stories 2018 : the year's best gay speculative fiction /      | 1066695913/2018 PN 6120.95 H724                                              | 2/22/2019 11:37:51 AM                          |      | <b>RBA</b> | Books  | In Process       | OCLC |           |        |              |           |           |         |      |
| 424 FitzGerald, Holly Conklin, author                           | Ruthless river : love and survival by rait on the Amazon's relentl. | 988757262 2017 F 2546 F559 2017eb                                            | 2/22/2019 11:37:52 AM                          |      | RISA       | Booke  | In Process       | OCLC |           |        |              |           |           |         |      |
| 426 Callow Simon 1949-author                                    | Reing Wagner : the story of the most provocative composer who       | 1022267495 2018 ML 410 W1 C3 2018eb                                          | 2022010 11/22/02 11                            |      | RISA       | Rooks  | In Process       | OCLC |           |        |              |           |           |         |      |

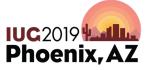

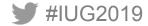

Record Description

1 Bayer, Mike. Best Self [electronic resource] / Mike Bayer. [S.I.]: HarperCollins. 2019. 1 online resource [ELECTRONIC] CatL.eng OCLC: 1088703631. Holdings: 1 2 Bayer, Mike. Best Self [electronic resource] / Mike Bayer. New York: Dey Street Books, 2019. 1 online resource [ELECTRONIC] CatL.eng OCLC: 1082417525. Holdings: 2

Bayer, Mike, author. Best self : be you, only better / Mike Bayer. First edition. New York : Dey Street Books, [2019] 1 online resource (xi, 336 pages) : illustrations [ELECTRONIC] CatL:eng OCLC: 1081314658, Holdings: 38

# **3:1 Process**

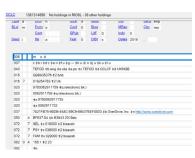

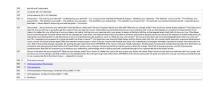

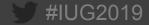

b25618350 Last Updated: 02-12-2019 Created: 02-12-2019 Revisions: 2

| anguage en   | ig Engl | lish  |                                                                                | Cat. Date                | • •                                     |
|--------------|---------|-------|--------------------------------------------------------------------------------|--------------------------|-----------------------------------------|
| škip O       |         |       |                                                                                | Bib Level                | m MONOGRAPH                             |
| ocation dr   | e Dov   | wnloa | dable Resource                                                                 | Material Type            | 4 eZone eAudiobooks                     |
| MARC Leader  |         |       | ##### nim 22##### Ka 4500                                                      |                          |                                         |
| Misc.        | 006     |       | m h                                                                            |                          |                                         |
| Misc.        | 007     |       | cruna                                                                          |                          |                                         |
| Misc.        | 007     |       | szusnnn ed                                                                     |                          |                                         |
| Misc.        | 008     |       | 180711 s 2019 nyu s 0 0 0 1 eng d                                              |                          |                                         |
| Standard No. | 020     |       | 9780062885265 (sound recording)                                                |                          |                                         |
| Misc.        | 037     |       | E1566E48-5C28-4E8C-8563-04E17570E870bOverDrive, Inc. nhttp://www.ove           | drive.com                |                                         |
| Misc.        | 040     |       | TEFOD                                                                          |                          |                                         |
| Misc.        | 099     | 9     | EZLS                                                                           |                          |                                         |
| Author       | 100     | 1     | Zobol, Ibi.                                                                    |                          |                                         |
| litte        | 245     | 10    | Black enough <mark> h</mark> [electronic resource]. <mark>[c</mark> lbi Zoboi. |                          |                                         |
| dition       | 250     |       | Unabridged.                                                                    |                          |                                         |
| Description  | 300     |       | 1 online resource (12 audio files) : bdigital                                  |                          |                                         |
| Description  | 306     |       | 11:14:13                                                                       |                          |                                         |
| Description  | 336     |       | spoken wordbspw2rdacontent                                                     |                          |                                         |
| Description  | 337     |       | audio <mark>lbs 2</mark> rdamedia                                              |                          |                                         |
| Description  | 337     |       | computeribc 2 rdamedia                                                         |                          |                                         |
| Description  | 338     |       | online resource <mark>b</mark> cr <mark>2</mark> rdacarrier                    |                          |                                         |
| Description  | 347     |       | audio file <mark>i2</mark> rda                                                 |                          |                                         |
| lote         | 533     |       | Electronic reproduction. bNew York : CBalzer + Bray, d2019. nRequires Over     | orive Listen (file size: | N/A KB) or OverDrive app (file size: 31 |
| Misc.        |         | 40    | uhttp://link.overdrive.com/?websiteID=116&titleID=3948846                      |                          |                                         |
| Cat Code     | 950     |       | ezone audio ian                                                                |                          |                                         |

|              | 099 | 9  | EZLS                                                                                                    |
|--------------|-----|----|----------------------------------------------------------------------------------------------------|
| or           | 100 | 1  | Coville, Bruce.                                                                                                    |
|              | 245 | 10 | Trolled <mark>(E</mark> Bruce Coville.                                                                                                    |
| m            | 250 |    | Unabridged.                                                                                                    |
| cation Info. | 264 | 1  | [New York, N.Y.] : Distening Library (Audio), 2017.                                                                                                    |
| ription      | 300 |    | 1 online resource (1 sound file (05 hr., 24 min., 26 sec.)) : <mark>th</mark> digital.                                                                                                    |
| ription      | 306 |    | 052426                                                                                                    |
| ription      | 336 |    | spoken word uspw/2rdacontent                                                                                                    |
| ription      | 337 |    | computer <mark>lic [2</mark> rdamedia                                                                                                    |
| ription      | 338 |    | online resource <mark>lle</mark> cri <mark>2</mark> rdacarrier                                                                                                    |
| ription      | 344 |    | digital <mark>2</mark> rda                                                                                                    |
| ription      | 347 |    | audio file <mark>2</mark> rda                                                                                                    |
|              | 511 | 0  | Read by Barbara Rosenblat, Kivlighan de Montebello and a full cast.                                                                                                    |
|              | 520 |    | If you like the movies If and Shrek, you'live 'THE ENCHATED FLES-a magical, hibrious comedy series about fantastical creatures in the modern world by the bestselling author of My Teacher Is an Alexe. Bruce Covillé Apr Yool worth their farts knows in that a proper triol south. Exaved history of relengit (Fellopits) Reich 21, cus built with objects) and farting (Brukh objects) and farting (Brukh objects). The south history farts the seven feet tal, with a sonse the size of a provide seven feet tal, with a sonse the size of a provide seven feet tal, with a sonse the size of a provide seven feet tal, with a sonse the size of a provide seven feet tal, with a sonse the size of a provide seven feet tal, with a sonse the size of a provide seven feet tal, with a sonse the size of a provide seven feet tal, with a sonse the size of a provide seven feet tal, with a sonse the size of a provide seven feet tal, with a sonse the size of a provide seven feet tal, with a sonse the size of a provide seven feet tal, with a sonse the size of a provide seven feet tal, with a sonse the size of a provide seven term freindship! And when it comes to humans it's complicated that long ago, Ned field the Enclanted Realm for the one place no one would notice a troil hinding in plan sight. Ke'W YORK CITY, But one human bs/Cody-lass notice4. And Cody's snopping leads to a wid and hindings target at the size provide, "Linkage at head to stroid stroid, "Linkage at head the stroid stroid at the set setting at the set setting at thead to stroid stroid, Work Times advertating the setting the setti |
|              | 588 | 0  | Online resource; title from title details screen (OverDrive, viewed September 25, 2017).                                                                                                    |
| ect          | 650 | 0  | Trolls Uvenile fiction.                                                                                                    |
| ect          | 650 | 0  | Magic <mark>y Juvenile fiction.</mark>                                                                                                    |
| ect          | 650 | 0  | Secrecy <sup>®</sup> Juvenile fiction.                                                                                                    |
| ect          | 650 | 0  | Humorous stories vultaria sund recordings.                                                                                                    |
| e            | 655 | 7  | Humorous fiction.2/cgft                                                                                                    |
| e            | 655 | 7  | Action and adventure fiction.20cgft                                                                                                    |
| e            | 655 | 7  | Audiobooks.22cgft                                                                                                    |
| d Author     | 700 | 1  | Kldby, Paul <mark>a</mark> illustrator.                                                                                                    |
| d Author     | 700 | 1  | Rosenblat, Barbara. enarrator.                                                                                                    |
| d Author     | 700 | 1  | Montebello, Kivilghan de <mark>Je</mark> narrator.                                                                                                    |
| \$           | 830 | 0  | Enchanted files, B Spoken word.                                                                                                    |
|              |     |    | White/Wink overfile.com/2website/0=1158title/0=3245555 Download this title from eZone. Click bare                                                                                                    |

| 006 |     | m h                                                                                                    |
|-----|-----|----------------------------------------------------------------------------------------------------|
| 007 |     | e +bz +du +ee +fn +gn +hn +in +me +nd                                                                                                    |
| 007 |     | c +br +dn +en +fa                                                                                                    |
| 040 |     | BBL #b eng #c BBL #d TEFOD #d OCLCF                                                                                                    |
| 020 |     | 9780062885265 OCLC FAST PROJ                                                                                                    |
| 020 |     | 006286526X                                                                                                    |
| 037 |     | swhH89 #b cloudLibrary #n http://yourcloudlibrary.com                                                                                                    |
| 037 |     | E1566E48-5C28-4E8C-8563-04E17570E870 +b OverDrive, Inc. +n http://www.overdrive.com                                                                                                    |
| 050 | - 4 | P25 +b. 849 2019                                                                                                    |
| 082 | 0 4 | (Fic) #2 23                                                                                                    |
| 092 |     | +b                                                                                                    |
| 049 |     | RISA                                                                                                    |
| 245 | 0 0 | Black enough \$h [electronic resource]: \$b stories of being young & black in America ( \$c edited by Ibi Zoboi.                                                                                                    |
| 250 |     | Unabridged.                                                                                                    |
| 260 |     | [New York, NY]: #b Balzer + Bray, #c 2019.                                                                                                    |
| 300 |     | 1 online resource                                                                                                    |
| 336 |     | spoken word +b spw +2 rdscontent                                                                                                    |
| 511 | 0   | Narrator not specified                                                                                                    |
| 520 |     | A collection of short stories explore what it is like to be young and black, centering on the experiences of black teenagers and emphasizing that one person's experiences, reality, and personal ident                        |
| 505 | 0   | Half a Moon / Renée Watson – Black enough / Varian Johnson – Warning, color may fade / Leah Henderson – Black. Nerd. Problems / L. R. Giles – Out of the silence / Kekia Magoon – Ingredients horses, wild hearts / Jay Coles. |
| 588 | 0   | Online resource: title from title details screen (OverDrive, viewed January 16, 2019).                                                                                                    |
| 650 | 0   | Teenagers, Black #v Fiction,                                                                                                    |
| 650 | 0   | Short stories, American,                                                                                                    |
| 650 | 7   | Short stories. American. ±2 fast ±0 (OCoLC)fst01117064                                                                                                    |
| 650 | 7   | Teenagers. Black. #2 fast #0 (OCoLC)fst01145705                                                                                                    |
| 655 | 7   | Audiobooks, #2 logt                                                                                                    |
| 655 | 4   | Downloadable audio books.                                                                                                    |
| 655 | 7   | Audiobooks. ±2 fast ±0 (OCoLC)/st01726208                                                                                                    |
| 655 | 7   | Fiction. #2 fast #0 (OCoLC)fst01423787                                                                                                    |
| 700 | 1   | Zobol. Bi Aanu, ‡e editor.                                                                                                    |
| 856 | 4 0 | #3 cloudLibrary loon #u http://download.yourcloudlibrary.com/apps/cons/Cloud_Library.App. loon 50x50 png                                                                                                    |
| 856 | 4 0 | +3 cloudLibrary ±u https://sbook.wouroioudlibrary.com/library/BCPL-document. id-swhit/89 ±x m734                                                                                                    |
| 856 | 4 0 | #3 OverDrive #u https://www.overdrive.com/search?g=E1586E48-5C28-4E8C-8563-04E17570E870                                                                                                    |
| 856 | 4   | +3 Excerpt ±u https://excerpts.cdn.overdrive.com/FormatTvpe-425/0203-1/3948046-BlackEnough.mp.3                                                                                                    |
| 856 | 4   | +3 Excerpt \$u https://samples.overdrive.com/?crid=e1585e48-5c28-4e8c-8563-04e17570e8708.epub-sample.overdrive.com                                                                                                    |
| 856 | 4   | #3 Image #u https://img1.od-cdn.com/ImageType-100/0293-1/E1568E49-5C28-4E8C-8563-04E17570E870Ilmg100.jpg                                                                                                    |

Starting Examples of MarcExpress Record, OCLC Record and Final Result

## Using Global Update for quick review by Title, Note, Series, Subject

FUNCTION Global Update

-

#### sierra

**#I** 

| Select records | 1. Select records                                                                                                    |                                                |                                            |   |             |
|----------------|----------------------------------------------------------------------------------------------------|------------------------------------------------|--------------------------------------------|---|-------------|
| ommand input   | Record Type                                                                                                    |                                                |                                            |   |             |
|                | Bibliographic Authority Patron Item Or                                                                                                   | ler                                            |                                            |   |             |
| review         |                                                                                                    |                                                |                                            |   |             |
| istics         | Review 🔻                                                                                                    | Review file:                                   | 326. eZone yesterday (100) (Bibliographic) | • | Search      |
| stics          | # Title                                                                                                    |                                                |                                            |   | 🖶 # ENTRIES |
|                | ✓ 34 b 24510 aLandwhale : bon turning insults into nicknan                                                                               | nes, why body image is hard, and how diets c   | an kiss my ass / cJes M. Baker.            |   | 1           |
|                | ✓ 35 b 24510 aLawn boy / cJonathan Evison.                                                                                               |                                                |                                            |   | 1           |
|                | ✓ 36 b 24510 aLives of the explorers : bdiscoveries, disaste                                                                             | ers (and what the neighbors thought) / cby Ka  | thleen Krull.                              |   | 1           |
|                | ✓ 37 b 24510 aLost voices / c Sarah Porter.                                                                                              |                                                |                                            |   | 1           |
|                | ✓ 38 b 24510 aMeghan : ba Hollywood princess / cAndrew I                                                                                 | Morton.                                        |                                            |   | 1           |
|                | 39 b 24510/aMission to murder :/ba tourist trap mystery /                                                                                | cLynn Cahoon.                                  |                                            |   | 1           |
|                | ✓ 40 b 24510 aMoll Flanders / cby Daniel Defoe.                                                                                          |                                                |                                            |   | 1           |
|                | ✓ 41 b 24510 aNine continents : ba memoir in and out of Ch                                                                               | ina / cXiaolu Guo.                             |                                            |   | 1           |
|                | ✓ 42 b 24510 aNorth : bfinding my way while running the Ap                                                                               | palachian Trail //cScott Jurek with Jenny Jure | ek.                                        |   | 1           |
|                | ✓ 43 b 24510 aOpenly straight / cBill Konigsberg.                                                                                        |                                                |                                            |   | 1           |
|                | ✓ 44 b 24510 aPolitical risk : bhow businesses and organiz                                                                               |                                                |                                            |   | 1           |
|                | ✓ 45 b 24510 aPositive parenting : ban essential guide / cRe                                                                             |                                                | iam.                                       |   | 1           |
|                | ✓ 46 b 24510 aRecluce tales : bstories from the world of Re                                                                              | cluce / cL.E. Modesitt, Jr.                    |                                            |   | 1           |
|                | ✓ 47 b 24510 aReign the Earth / cA.C. Gaughen.                                                                                           |                                                |                                            |   | 1           |
|                | 48 b 24510 aRogue Royalty / cMeghan March.                                                                                               |                                                |                                            |   | 1           |
|                | 49 b 24510/aRuthless king /(cMarch, Meghan.                                                                                              |                                                |                                            |   | 1           |
|                | 50 b 24510/a Shadow of the lions :/ba novel /jcChristopher                                                                               |                                                |                                            |   | 1           |
|                | ✓ 51 b 24510 a Sharp : bthe women who made an art of hav                                                                                 | ing an opinion /[cMichelle Dean.               |                                            |   | 1           |
|                | ✓ 52 b 24510 a Shot in the dark / cCleo Coyle.                                                                                           |                                                |                                            |   | 1           |
|                | 53 b 24510]a Sleepless in Manhattan /[c Sarah Morgan.                                                                                    |                                                |                                            |   | 1           |
|                | ✓ 54 b 24510 a Smoke and mirrors / cElly Griffiths.                                                                                      |                                                |                                            |   | 1           |
|                | ✓ 55 b 24510]a Something wonderful : bRodgers and Hamm                                                                                   |                                                | lum.                                       |   | 1           |
|                | ✓ 56 b 24510 a Supernormal : bthe untold story of adversity                                                                              |                                                |                                            |   | 1           |
|                | <ul> <li>✓ 57 b 24510 aTeaching my mother how to give birth / cWa</li> <li>✓ 58 b 24514 aThe assassin's curse / cKevin Sands.</li> </ul> | rsan Shire.                                    |                                            |   | 1           |

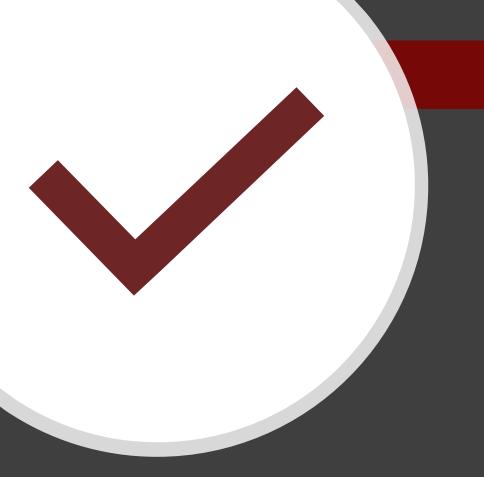

### **Follow-up Issues**

- Some records with no subjects (~35/1500)
- Occasionally miss the inappropriate capitalization or non-capitalization of a word
- Sometimes a 'series' sneaks into and remains in a title entry
- Sometimes two slight variations on 264 field create two fields that are almost but not quite identical. Hard to dedupe these

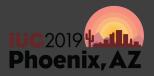

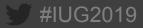

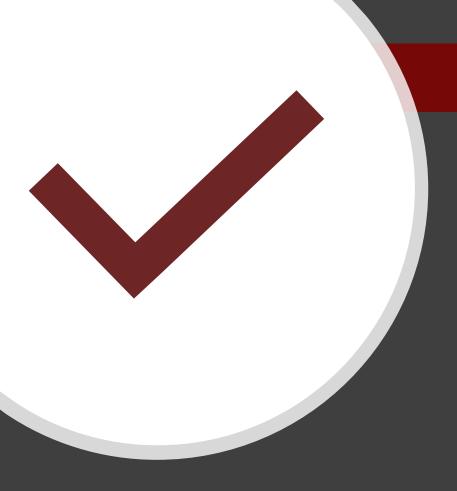

### **Follow-up Ideas**

- We could add more custom requests with Backstage. One idea is to remove the edition statement as these refer to a physical format about 90+% of the time
- We could probably eliminate 505 fields since those are usually vendor-loaded chapter headings that are fill more space than any use they may have.
- It is still a work in progress

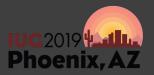

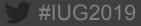

Attributions:

TimeMoneyQuality Traingle: PurplePieman at English Wikibooks. [CC BY-SA 3.0 (<u>http://creativecommons.org/licenses/by-sa/3.0/</u>)]

Cookies: Josh Semans [CC BY 2.0 (https://creativecommons.org/licenses/by/2.0)]

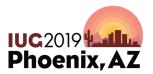

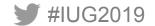

## Next up: Casey Cheney from Backstage Library Works

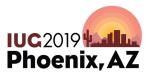

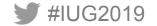